# *Programozás III* **FÁJLKEZELÉS, I/O**

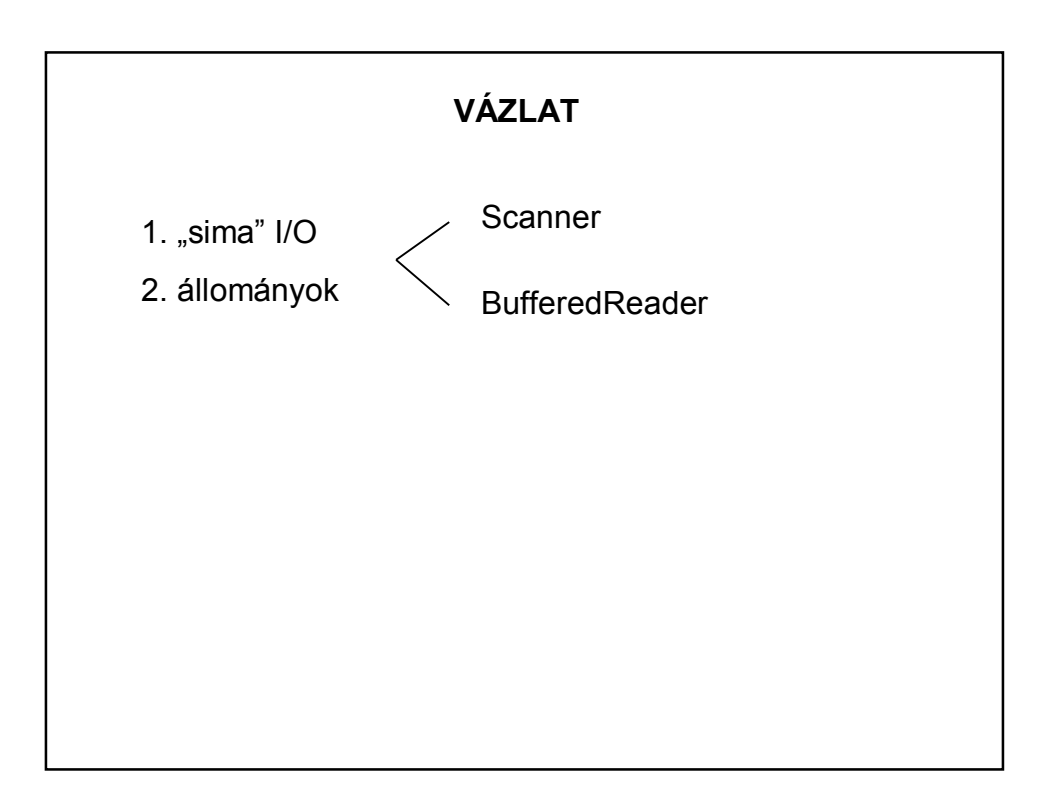

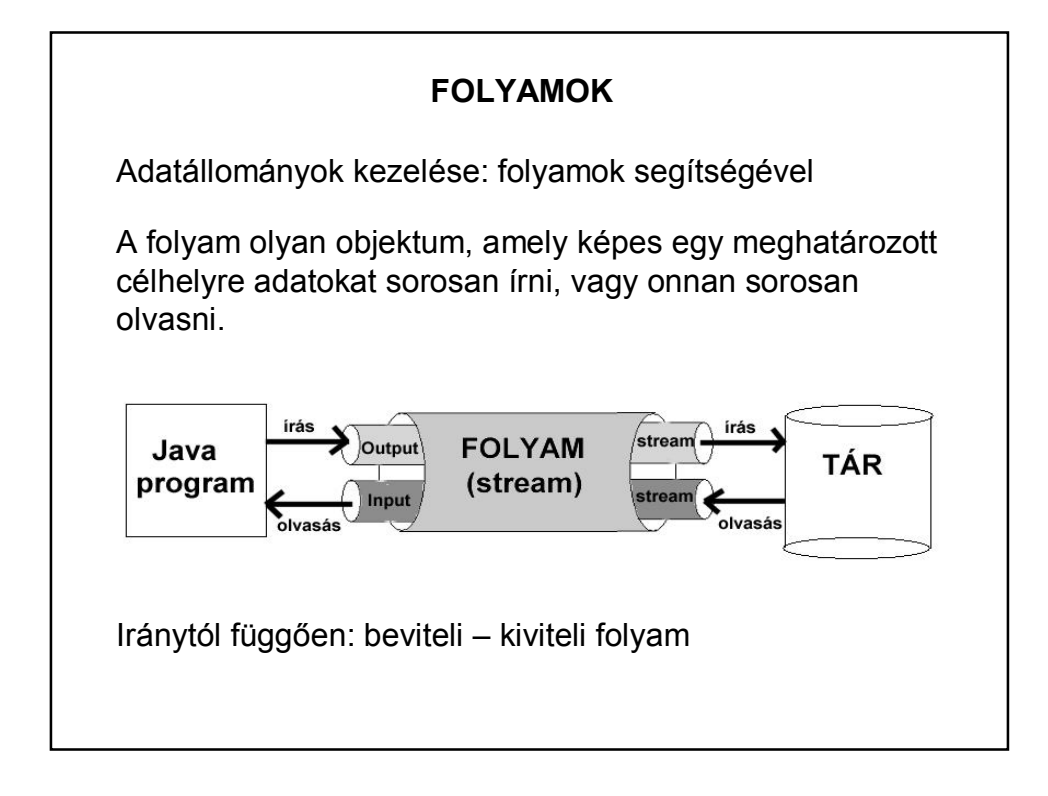

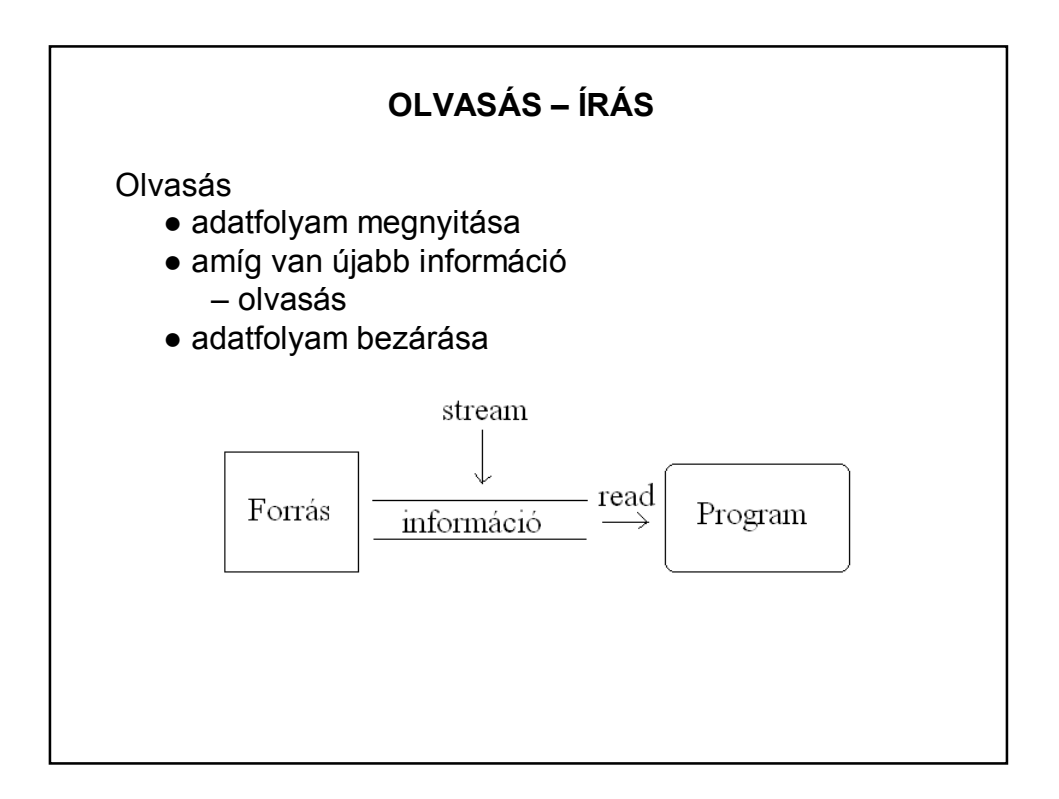

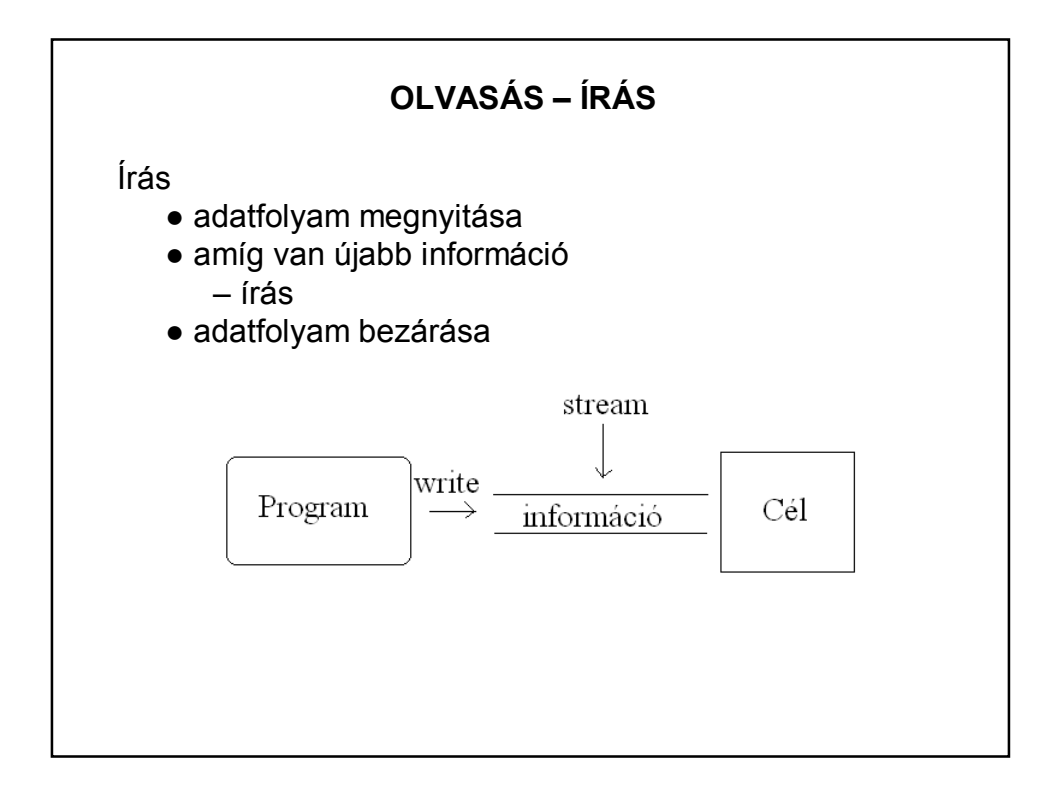

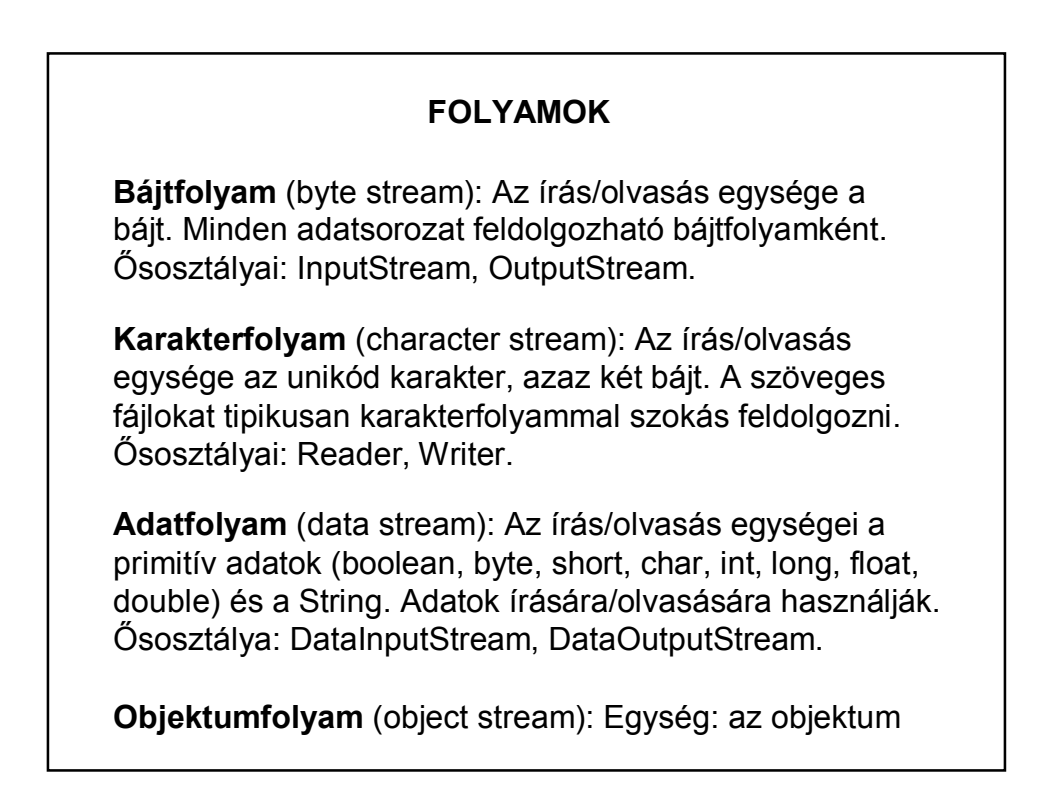

### **FOLYAMOK**

**Pufferező folyam**: szerepe, hogy csökkentse az író/olvasó műveletek számát a memória és a külső erőforrás között.

Bevitelkor a folyam előre beolvas egy bájtsorozatot,

kivitelkor egyszerre írja ki az összegyűjtött bájtokat.

Az adatok átmeneti tárolását a puffer (buffer) végzi.

Pufferező folyamok: BufferedInputStream, BufferedOutputStream, BufferedReader, BufferedWriter.

Bármelyik folyamtípus összeköthető pufferezéssel.

A szükséges csomag: **java.io**

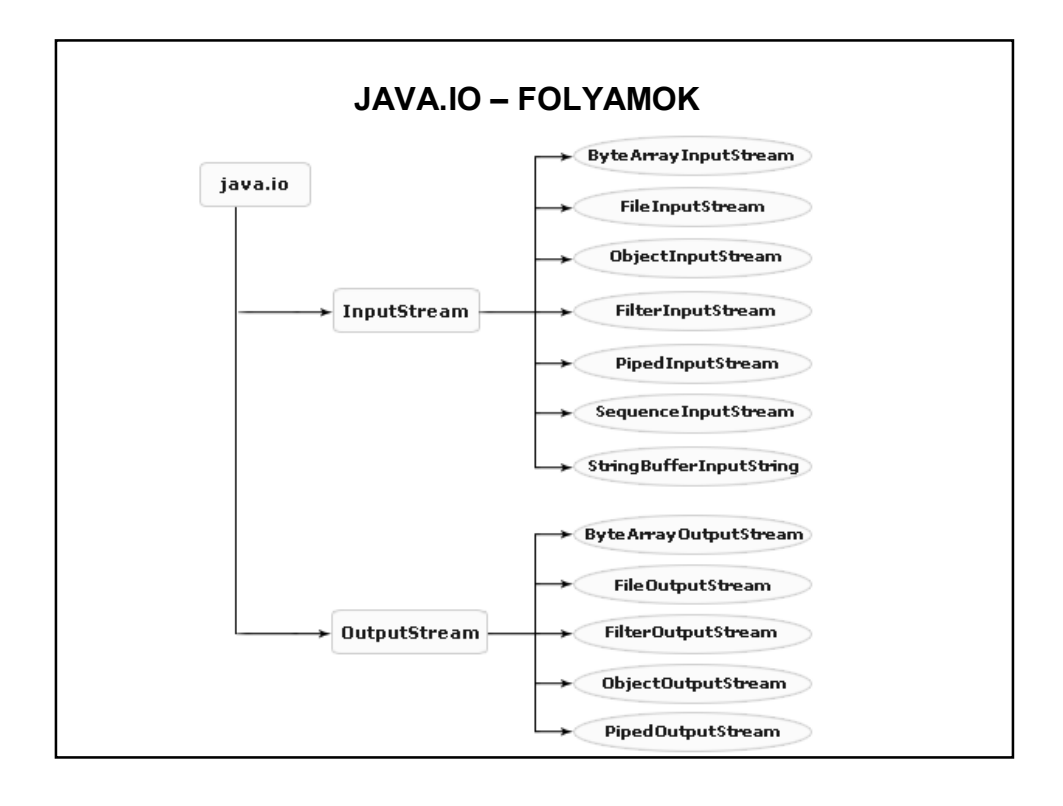

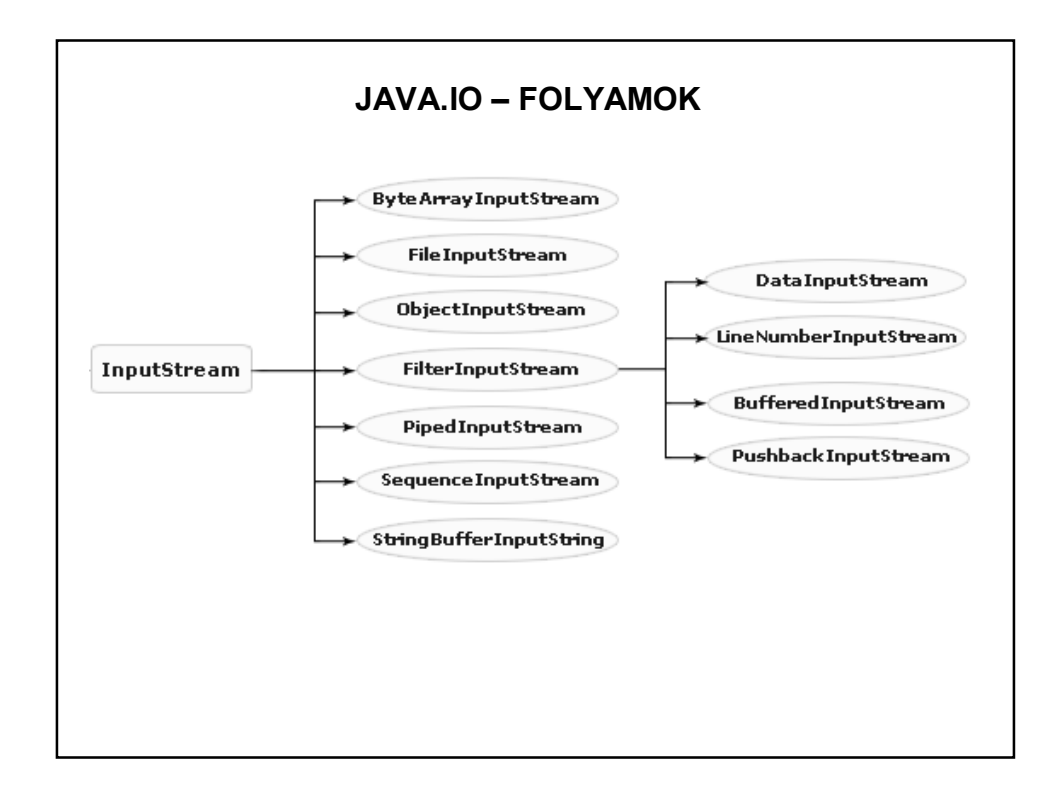

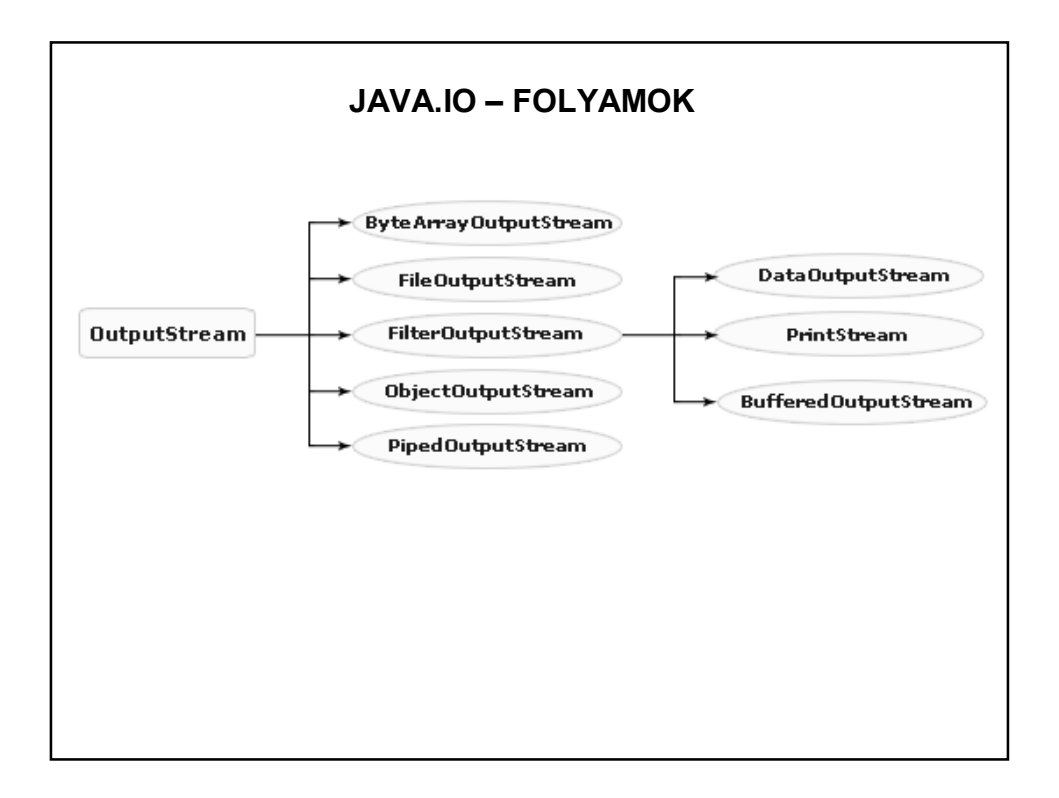

# **SZÖVEG, SZÖVEGES ÁLLOMÁNY OLVASÁSA**  Szöveges állomány: A csak olvasható karaktereket tartalmazó állományok. A szöveges állományok sorokból, a sorok karakterekből állnak. Minden sor végén sor vége jel található. Az állományt az állomány vége jel zárja. A szöveges állományok tárolási formátuma függ az operációs rendszertől, de a Java platformfüggetlen A karakterek és a Java karakterei között kódolás/dekódolás szükséges (billentyűzetről való olvasás esetén is). Ezt a feladatot látják el az **InputStreamReader** és az **OutputStreamWriter** osztályok. Ezek az osztályok alakítják át a beolvasott bájtokat karaktersorozattá.

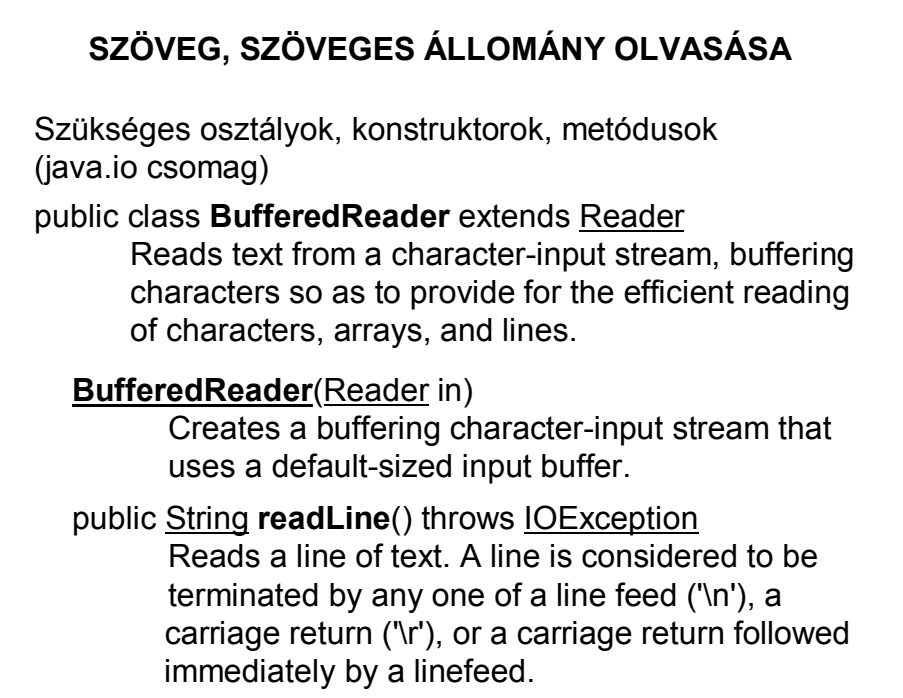

# **InputStreamReader**(InputStream in) Creates an InputStreamReader that uses the default charset. **SZÖVEG, SZÖVEGES ÁLLOMÁNY OLVASÁSA**  Szükséges osztályok, konstruktorok, metódusok (java.io csomag) public class **InputStreamReader** extends Reader An InputStreamReader is a bridge from byte streams to character streams: It reads bytes and decodes them into characters using a specified charset. System.in The "standard" input stream.

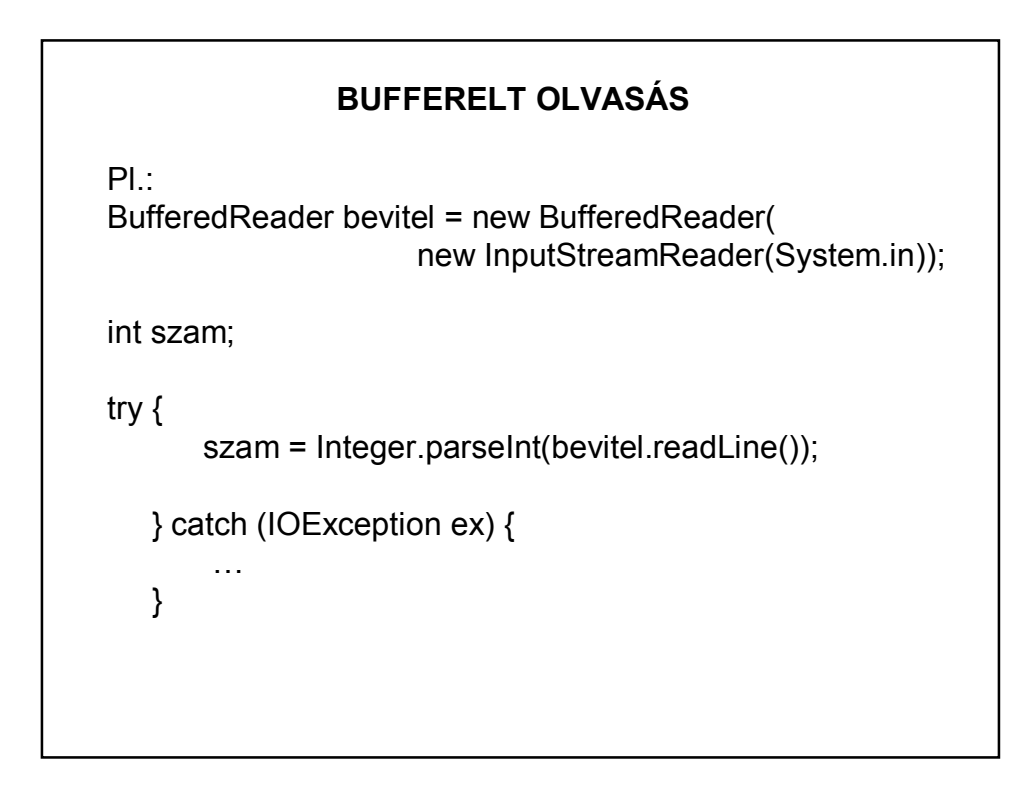

# **OLVASÁS SCANNERREL**

A Scanner "értelmezni" tudja a szöveges inputot és fel tudja bontani primitív típusokra.

Tetszőleges határolók (delimiter) megadhatóak hozzá, alapértelmezett: fehér szóköz (whitespace).

Pl.: Egy egész szám beolvasása a standard input stream-ről:

Scanner scanner = new Scanner(System.in);

 $int n = scanner.nextInt();$ 

Határoló megadása pl.: scanner.useDelimiter(";");

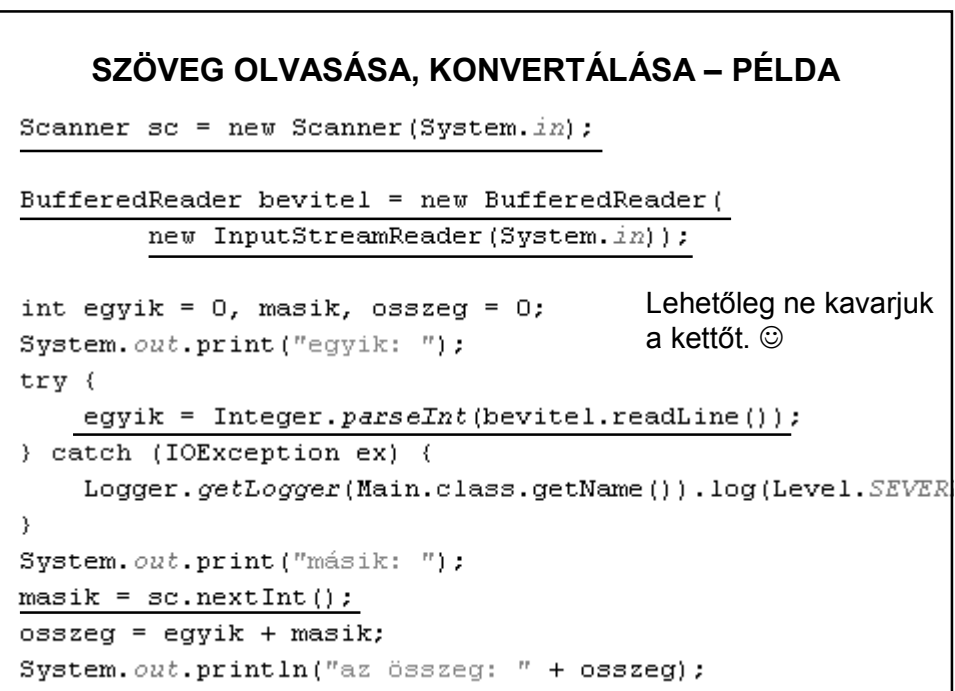

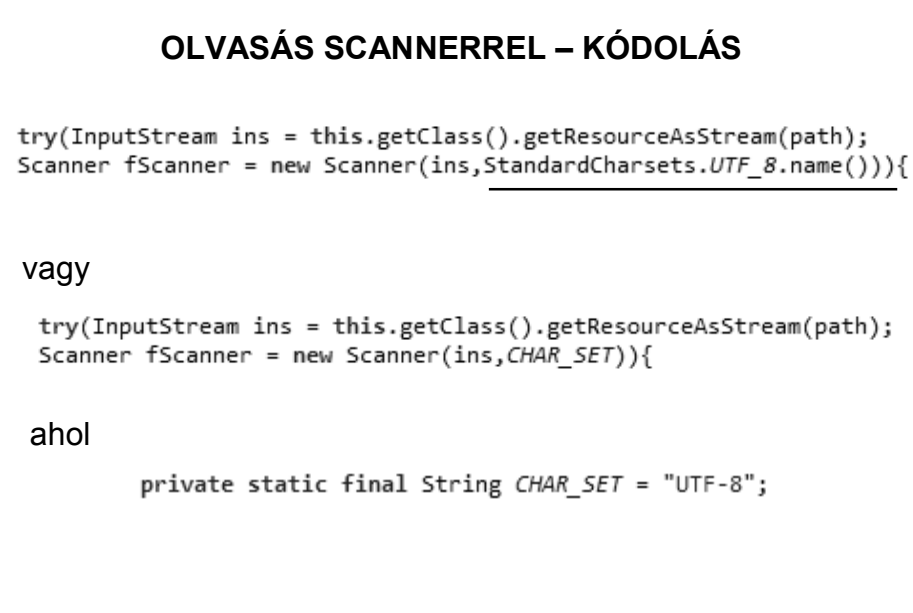

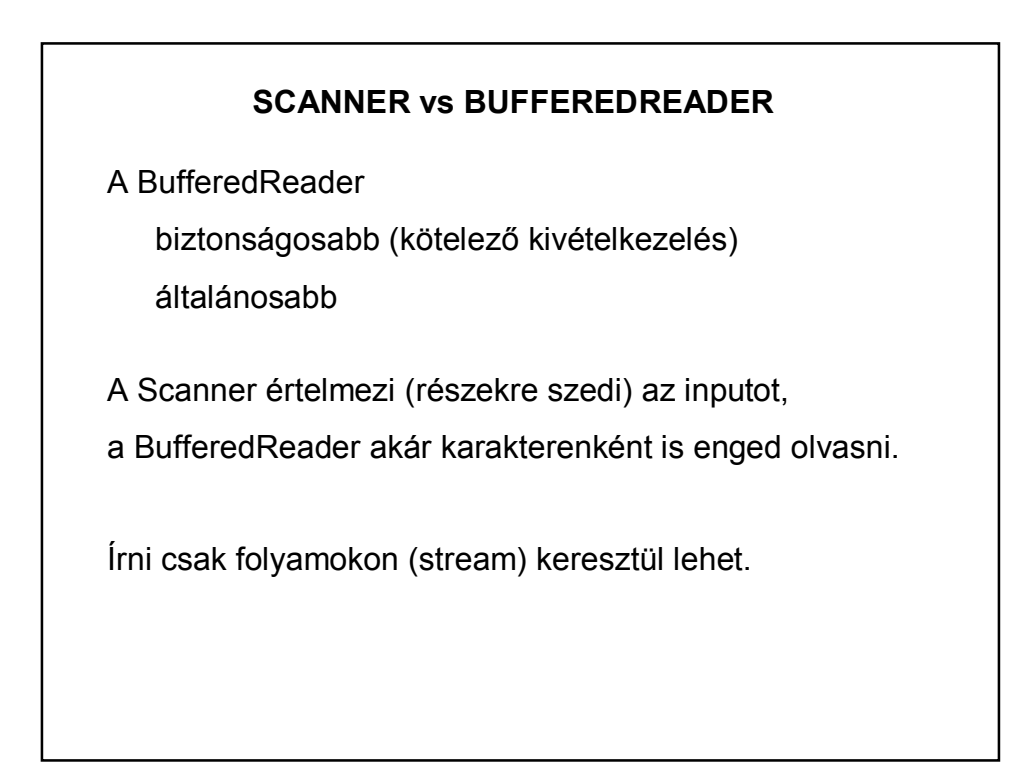

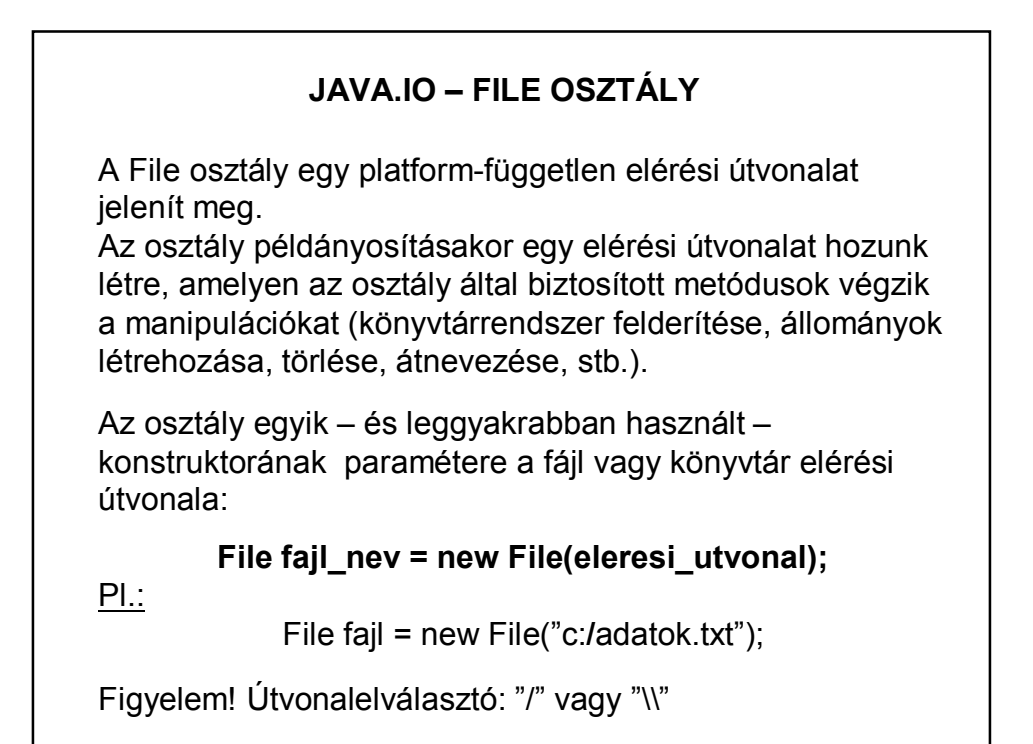

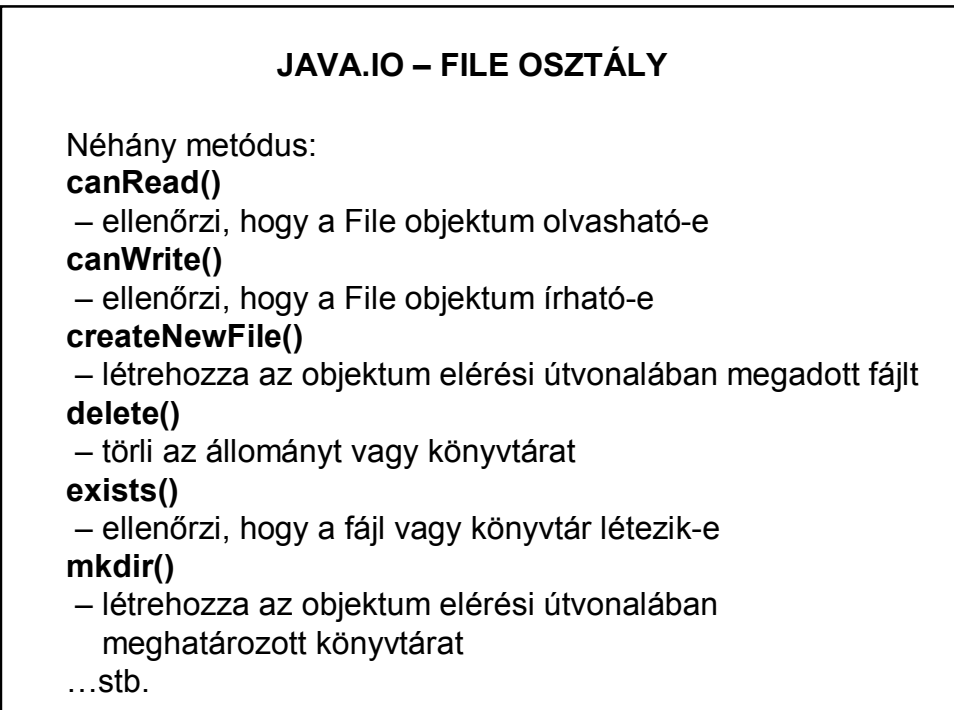

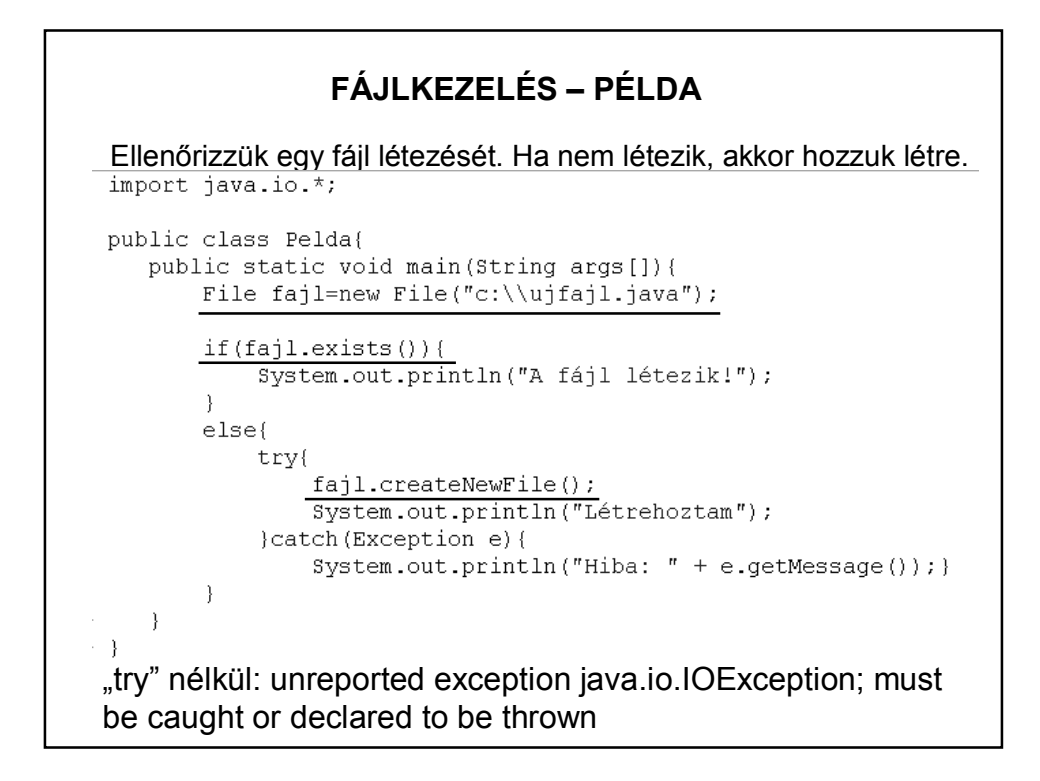

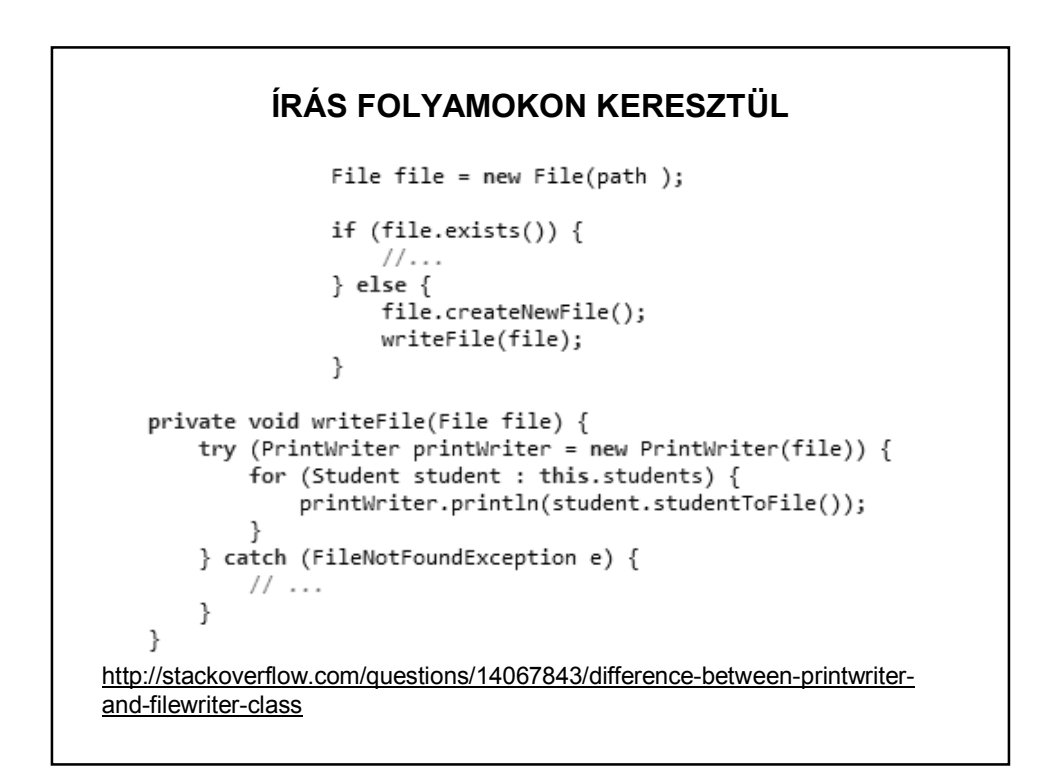

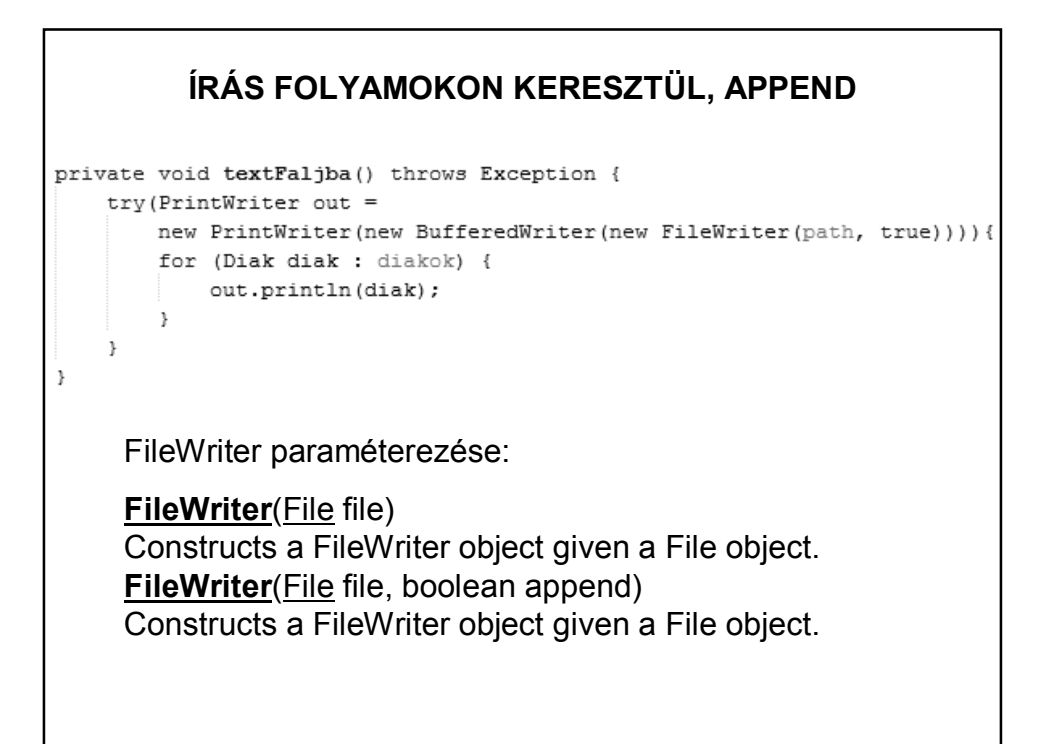

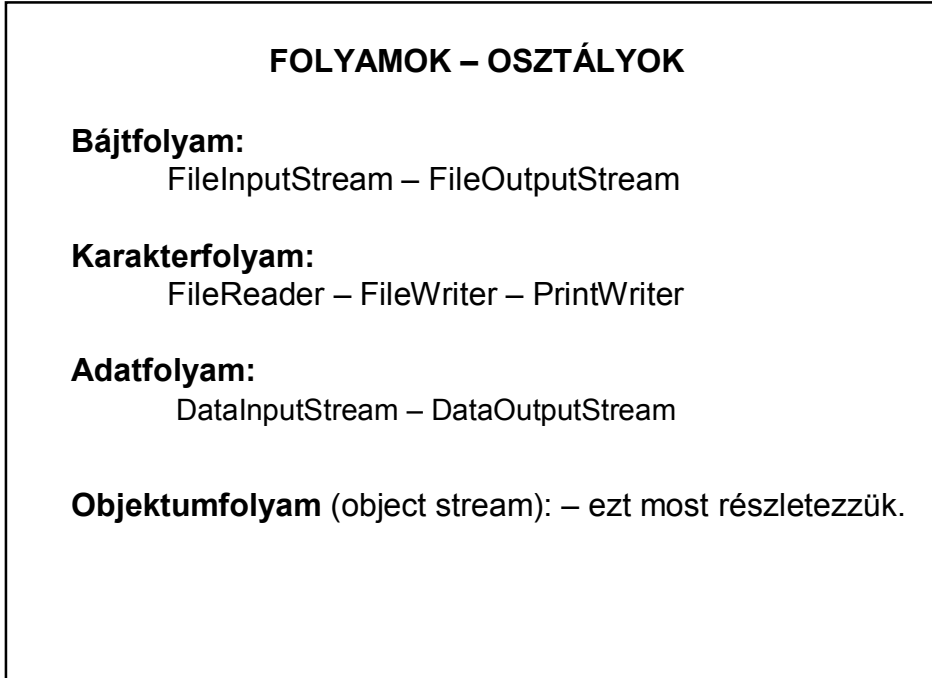

### **FOLYAMOK – OBJEKTUMFOLYAM**

Szükség lehet objektumok

- háttértárra mentésére
- adatbázisba mentésére
- hálózaton való továbbítására
- …

Az objektumok írásának alapfeltétele, hogy egy olyan szerializált formára hozzuk az objektumot, amely elegendő adatot tartalmaz a későbbi visszaalakításhoz. Ezért hívjuk az objektumok írását és olvasását objektum szerializációnak.

A **szerializáció** során az objektumból egy bájtfolyam lesz, amelyből később vissza lehet állítani az eredeti objektumot.

# **FOLYAMOK – OBJEKTUMFOLYAM**

Az objektumokat **ObjectOutputStream** típusú objektumon keresztül lehet kiírni és **ObjectInputStream** típusú példányon keresztül beolvasni.

A kiírást a **writeObject**, a beolvasást a **readObject** metódus végzi. Ezek a metódusok automatizálva vannak – tudják, hogyan kell az egyes objektumokat kezelni.

A szerializáció elnevezés eredete: Az algoritmus egészen bonyolult fastruktúra esetén is szigorú sorrendbe állítja az objektumokat.

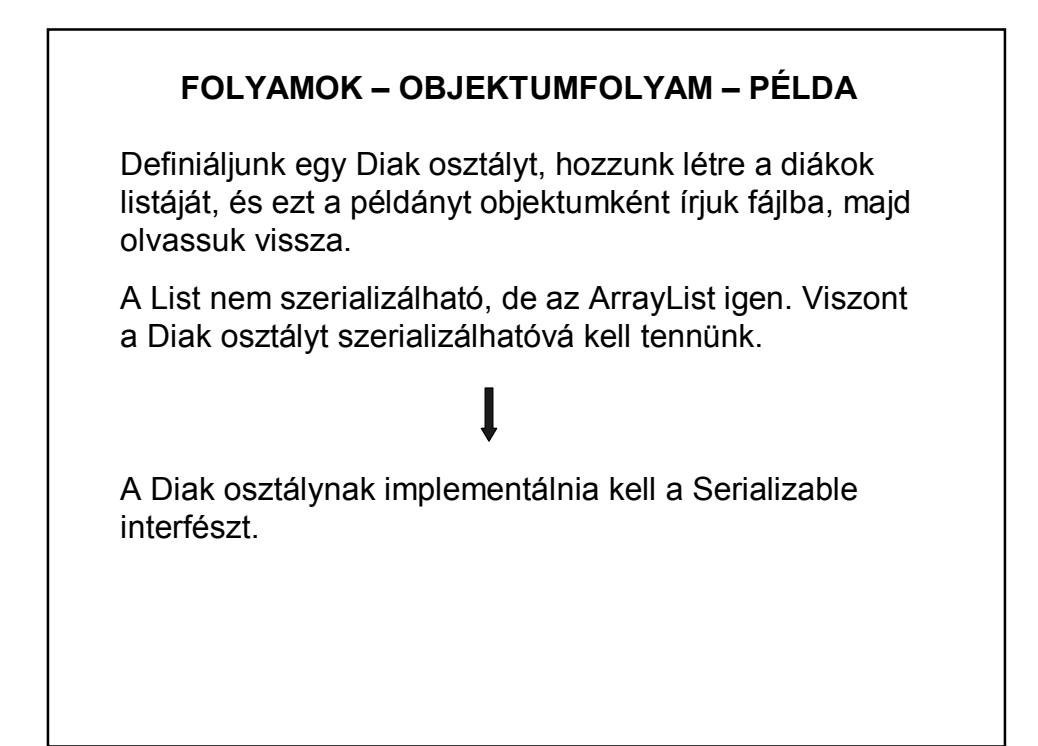

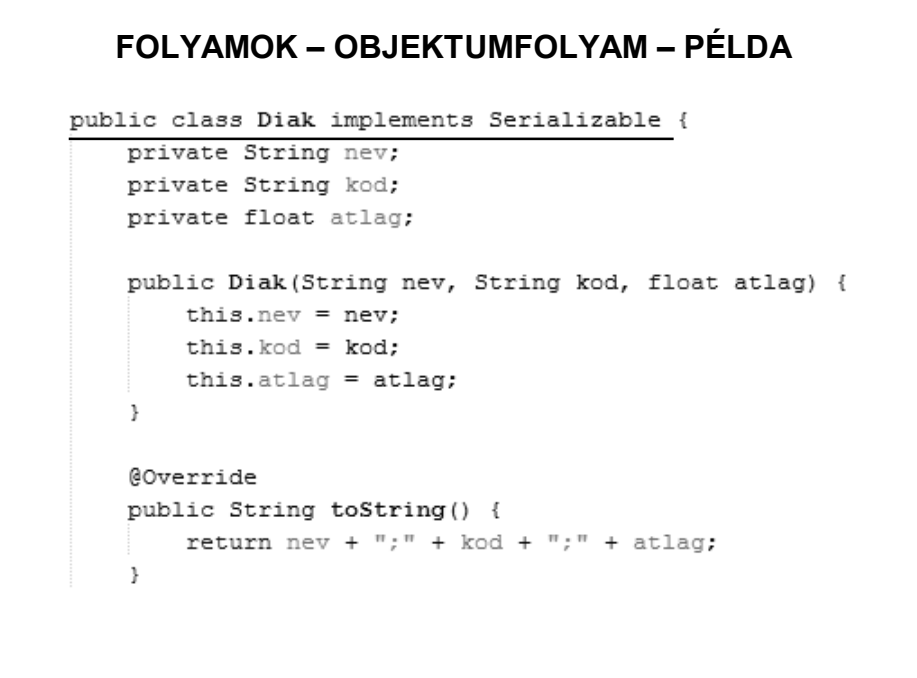

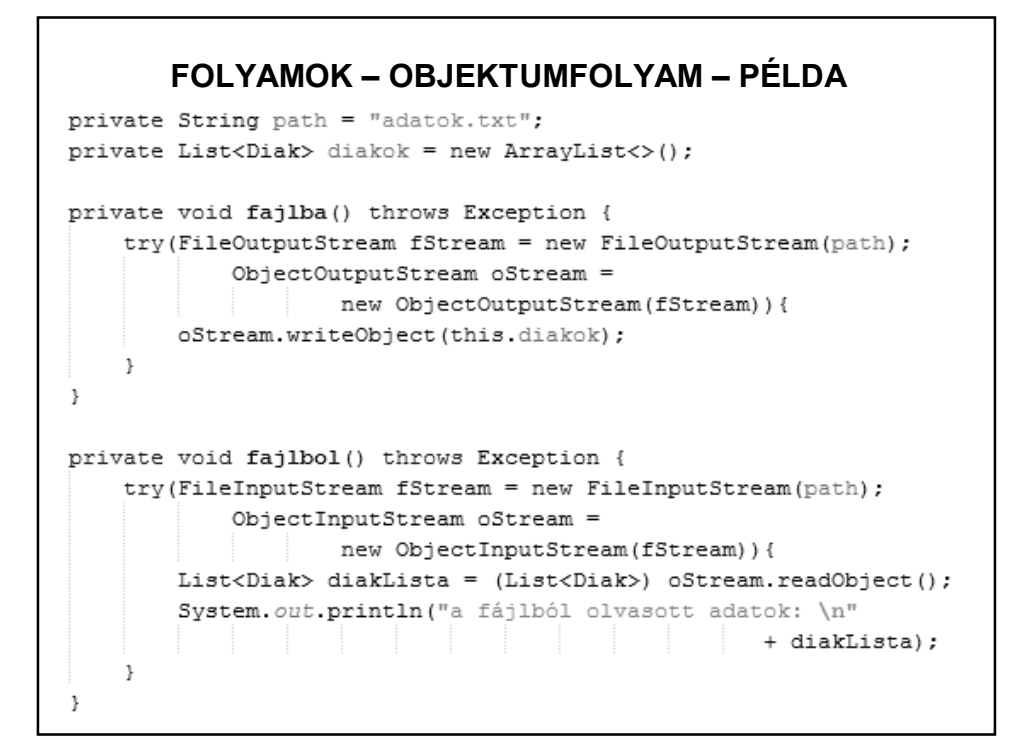

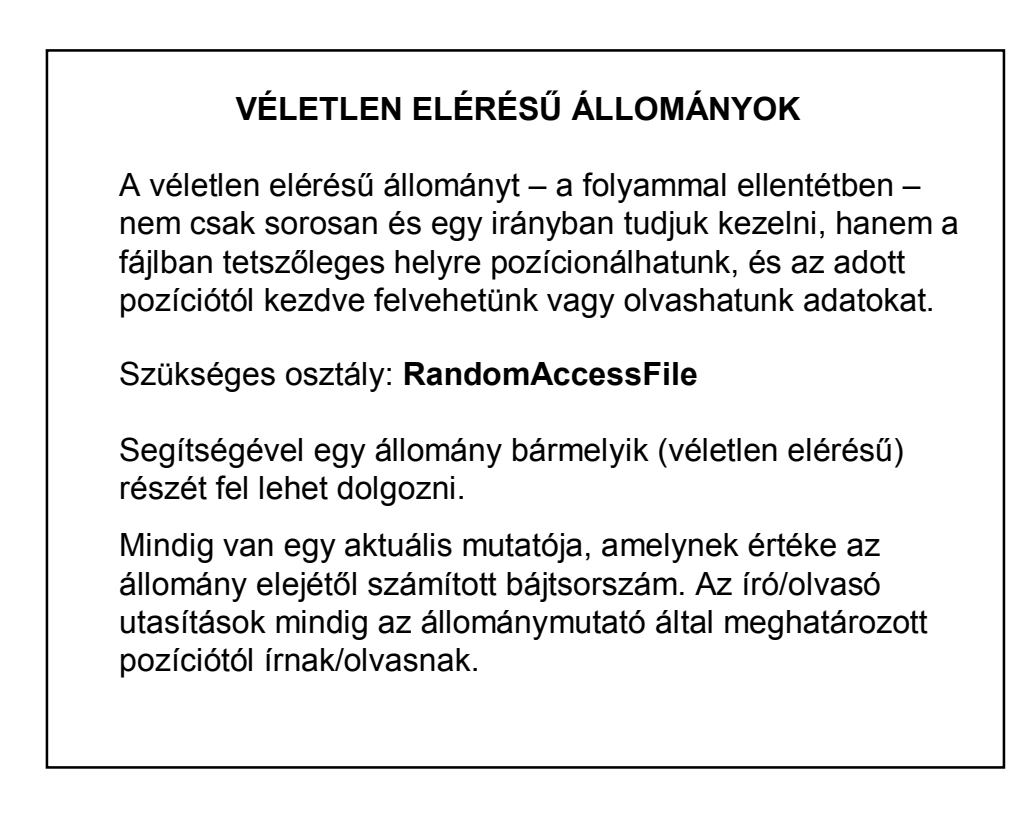

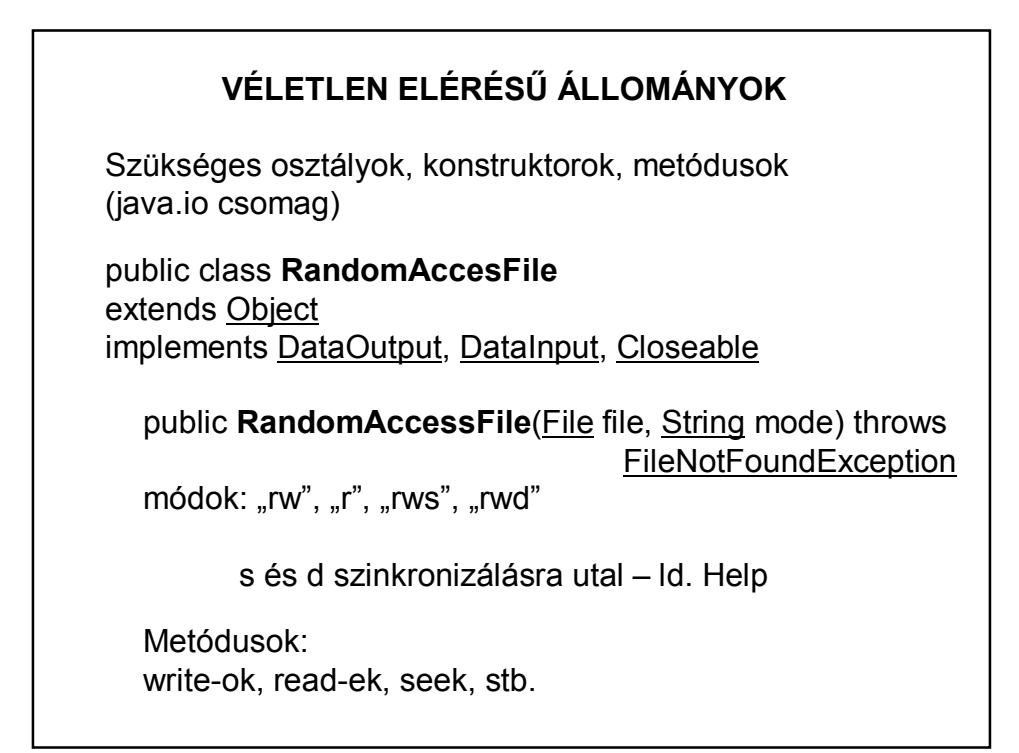

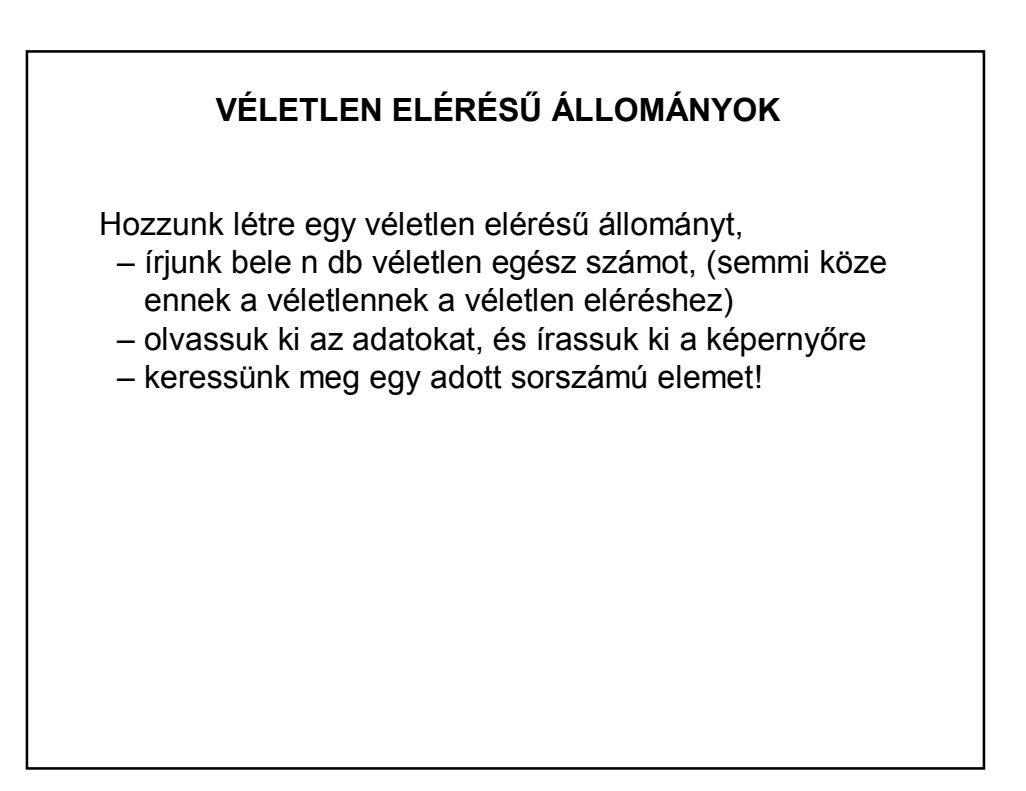

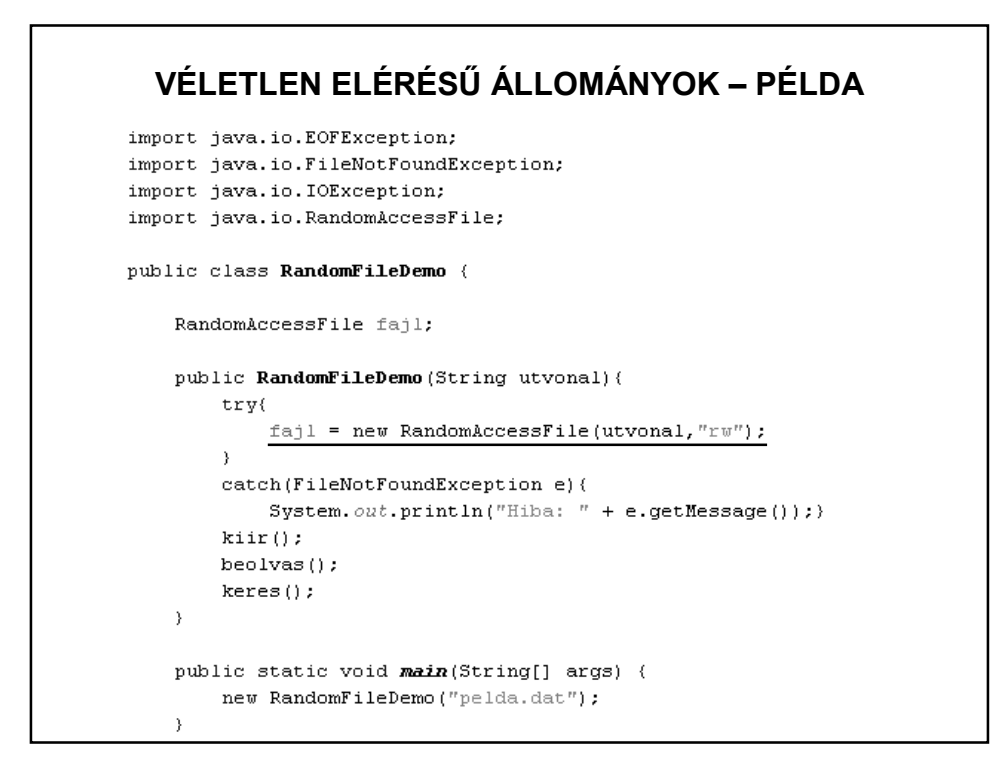

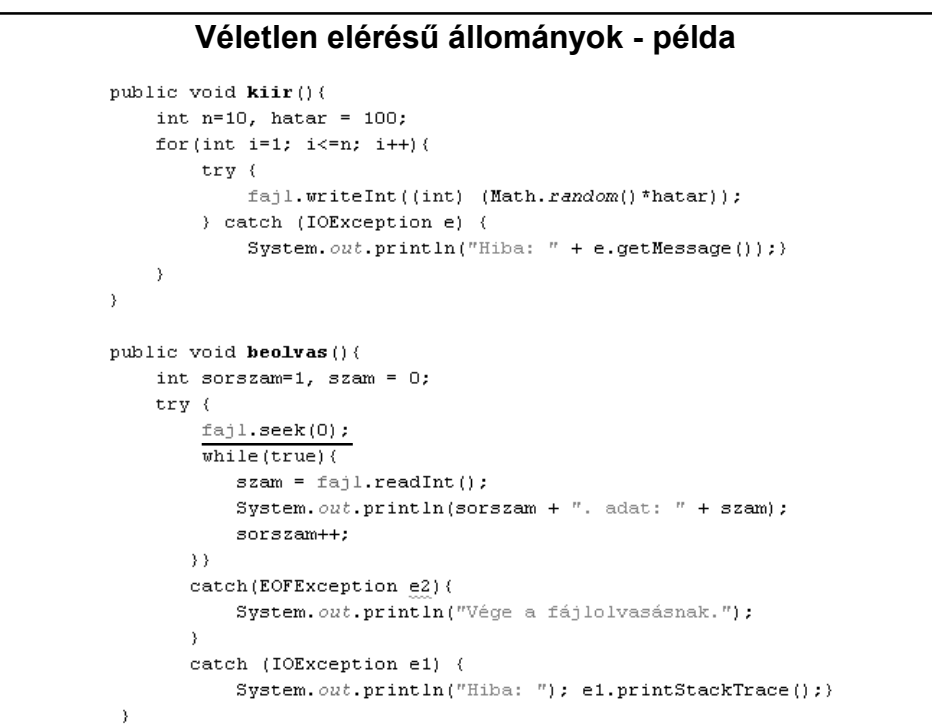

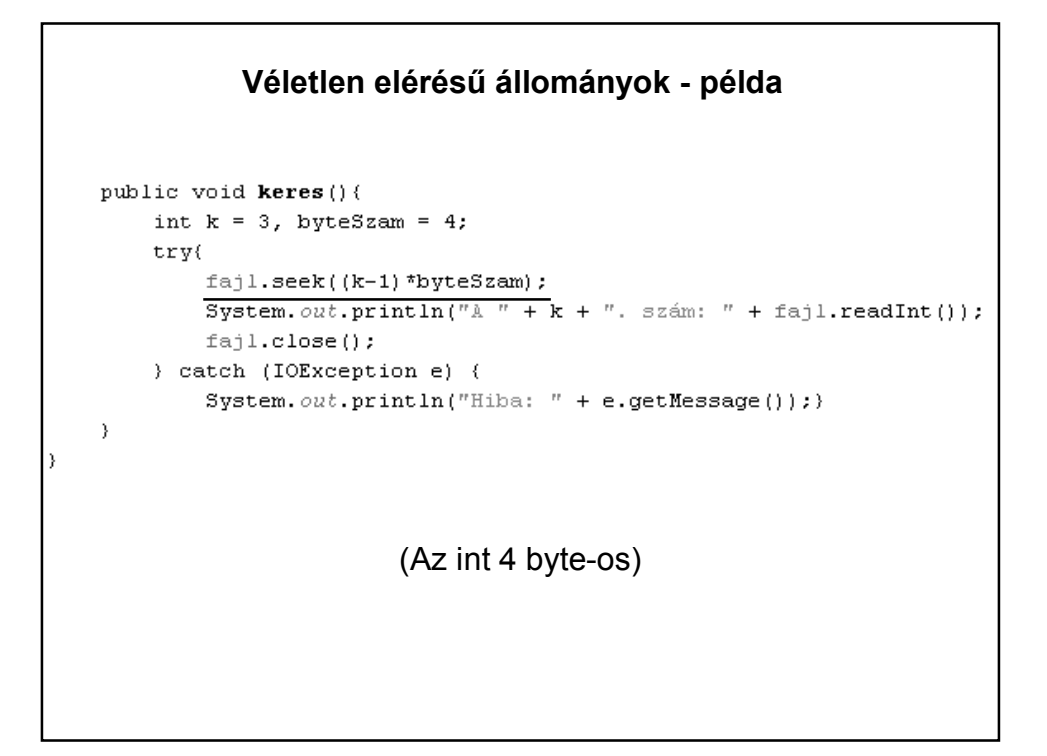